1

2

Vous devez aussi éviter les espaces. Remplacez-les simplement par "-" ou "\_". Si vous numérotez vos fichiers, votre premier fichier devrait commencer par 01 (si vous en avez des dizaines), 001 (si vous

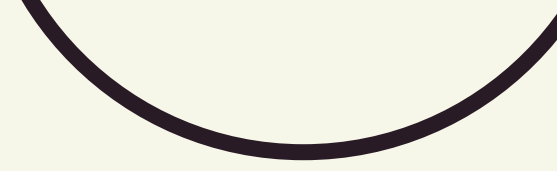

### LE FORMAT DE LA DATE

Lorsque vous souhaitez ajouter la date dans le nom de vos fichiers, préférez les formats AAAAMMJJ ou AAAA-MM-JJ. Cela vous permettra de classer vos fichiers en ordre chronologique facilement.

N'utilisez pas de caractères spéciaux dans vos noms de fichiers (%  $$! * / \$  ?  $\langle \rangle$  =  $\langle \rangle$   $\langle \rangle$  {  $\rangle$  &  $\langle \rangle$  &  $\langle \rangle$  . Vous pouvez aussi éviter les accents et les mots vides (le, la, les, de, ou...)

3

# LES CONVENTIONS DE NOMMAGE COLLECTE DE DONNÉES

- Vous pouvez vous tourner vers vos bibliothécaires
- le site de l'Alliance de recherche [numérique](https://alliancecan.ca/fr/services/gestion-des-donnees-de-recherche) du Canada
- Lire sur le stockage et les pratiques de sauvegarde : UK Data [Service](https://www.ukdataservice.ac.uk/manage-data/store.aspx) (en anglais)

## PRATIQUES À ÉVITER

#### REMPLACEZ LES ESPACES

## **Que faire ensuite ?**

- **Uniformisation :** Assurez-vous que toute votre équipe connaît et utilise les conventions que vous avez décidé d'employer tout au long du projet.
- **Arborescence des fichiers :** Évitez de répéter le nom des dossiers dans celui des fichiers qu'il contient. Si vous avez un fichier "transcription", évitez de nommer vos fichiers "transcription\_01" et préférez "AAAA-MM-JJ\_Nom\_Prénom" par exemple.
- **Versionnage :** Définissez votre méthode pour nommer les différentes versions d'un fichier. Par exemple, vous pouvez ajouter les initiales de la personne ayant modifié le fichier ainsi que la date de la modification à la fin du nom de votre fichier.

#### **Ressources :**